## SAP ABAP table /BEV2/ED LDSK S {LDS Communication Structure: Header Data}

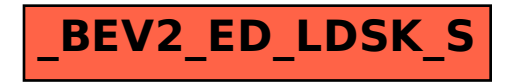